## **Kasutusloa taotluse koostamine Ehitisregistris.**

Juhendis on pildid ruumi kokkuhoiuks kuvatud osaliselt.

Ava Ehitisregistri koduleht [www.ehr.ee.](http://www.ehr.ee/)

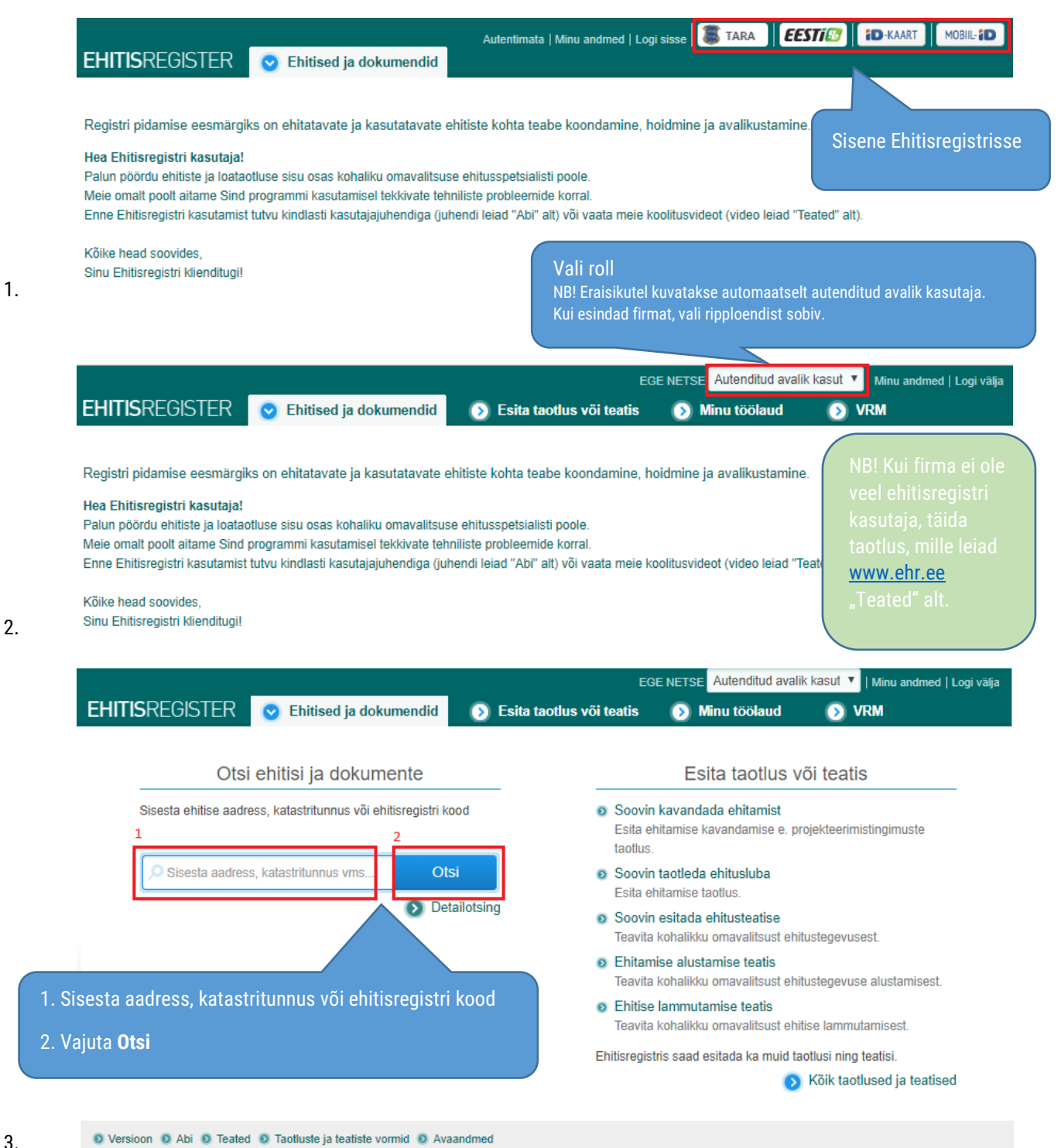

3.

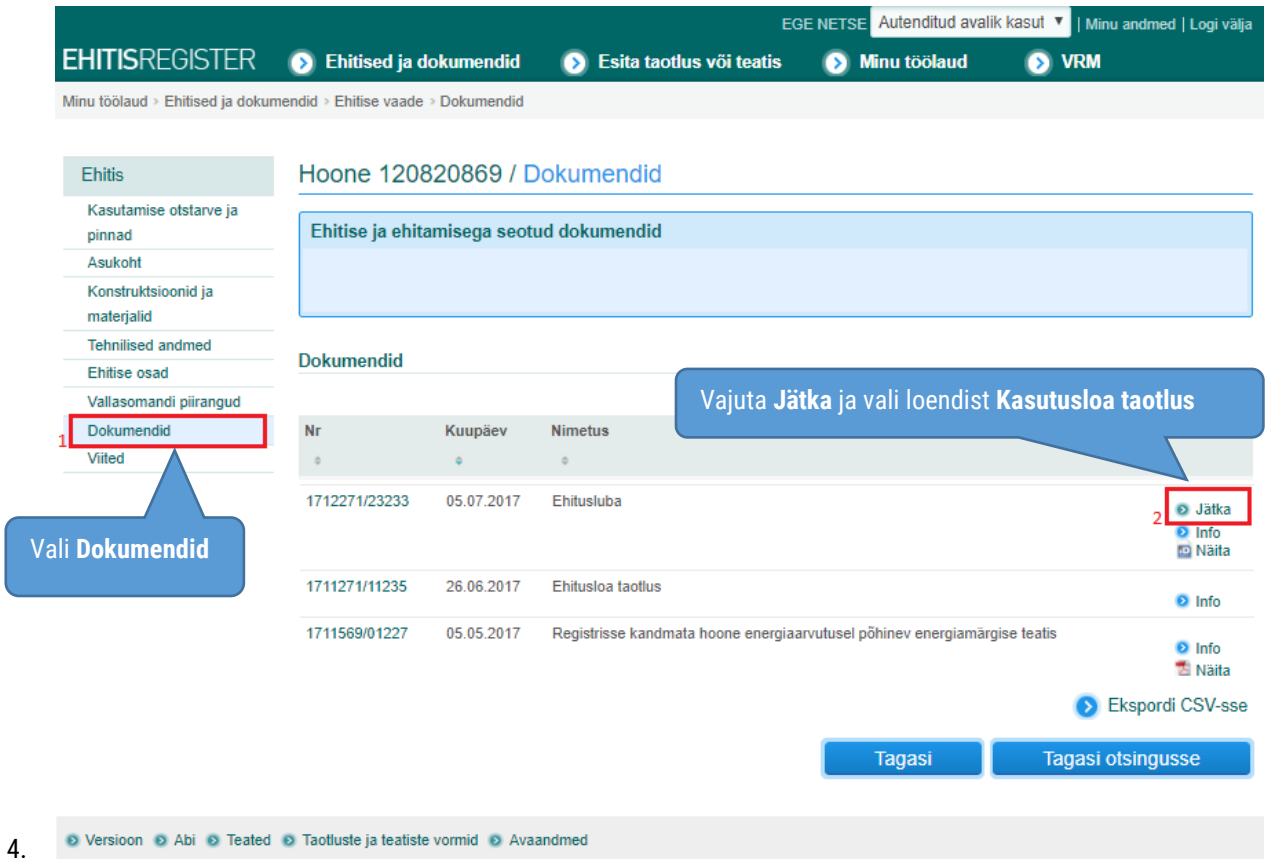

 Kasutusloa taotlust võid alustada ka avalehelt taotluste või teatiste jaotusest, näiteks juhul kui ehitusluba on esitatud enne 01.04.2016:

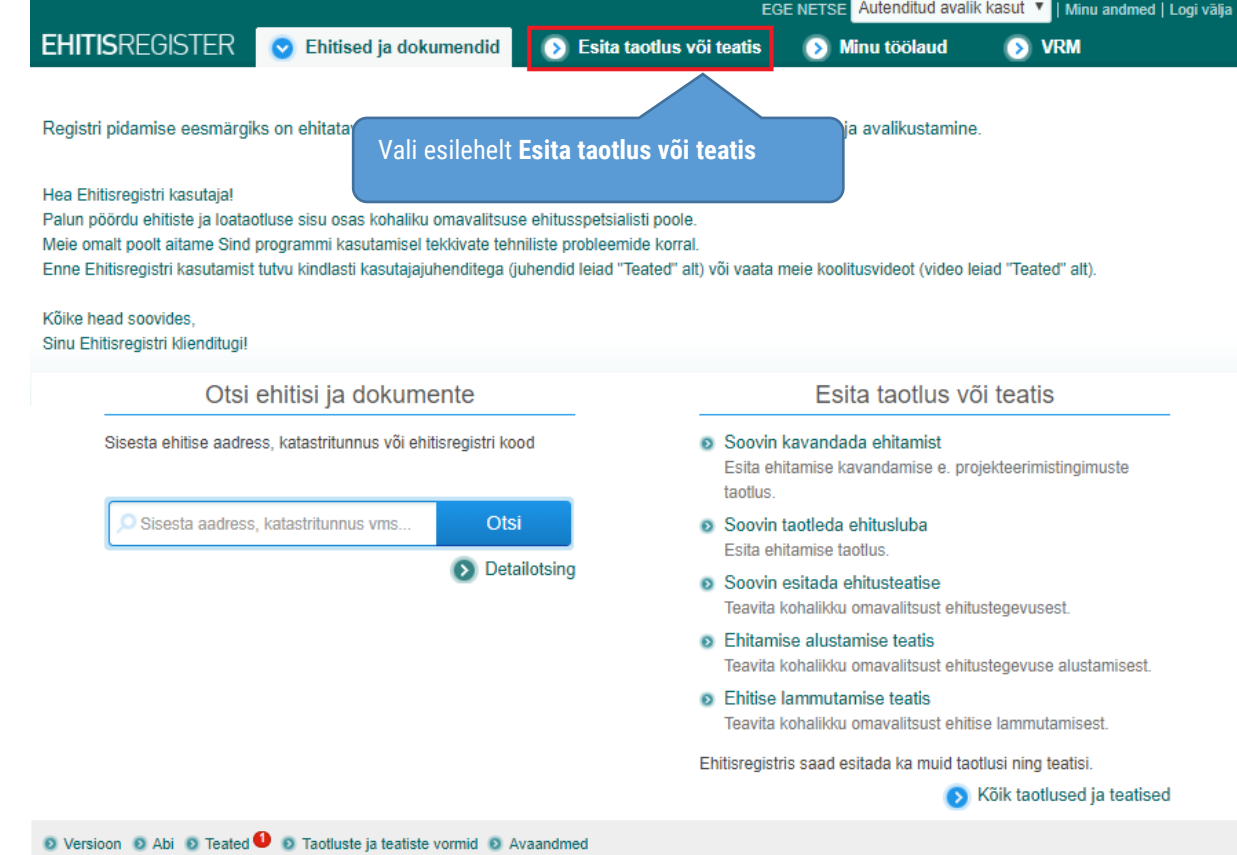

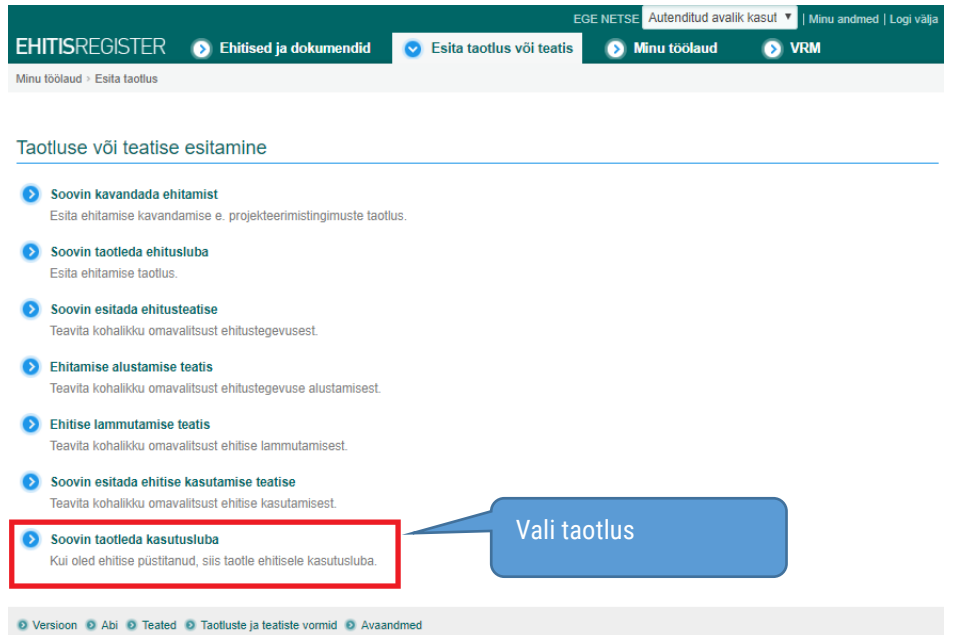

Lehekülg 1 **Seotud isikud**

6.

7.

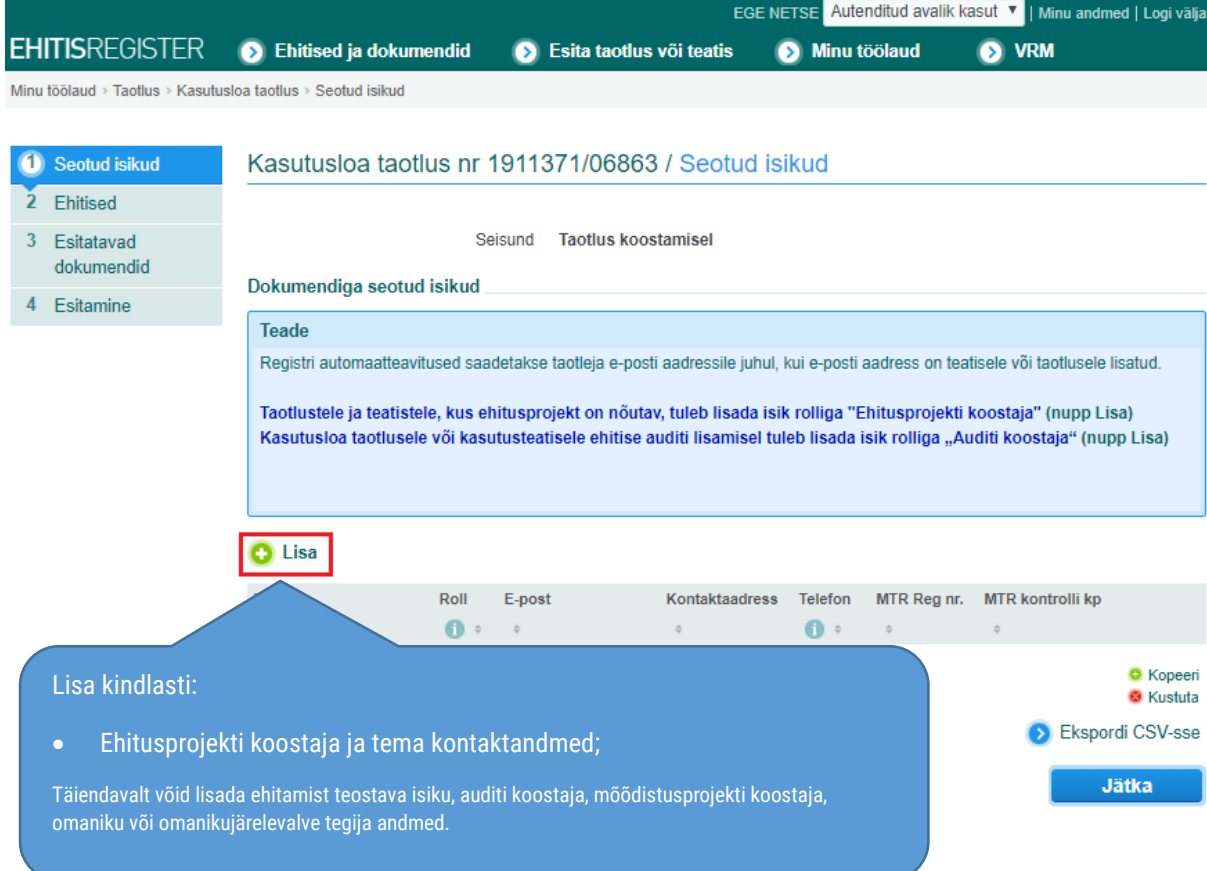

## Lehekülg 2 **Ehitised**

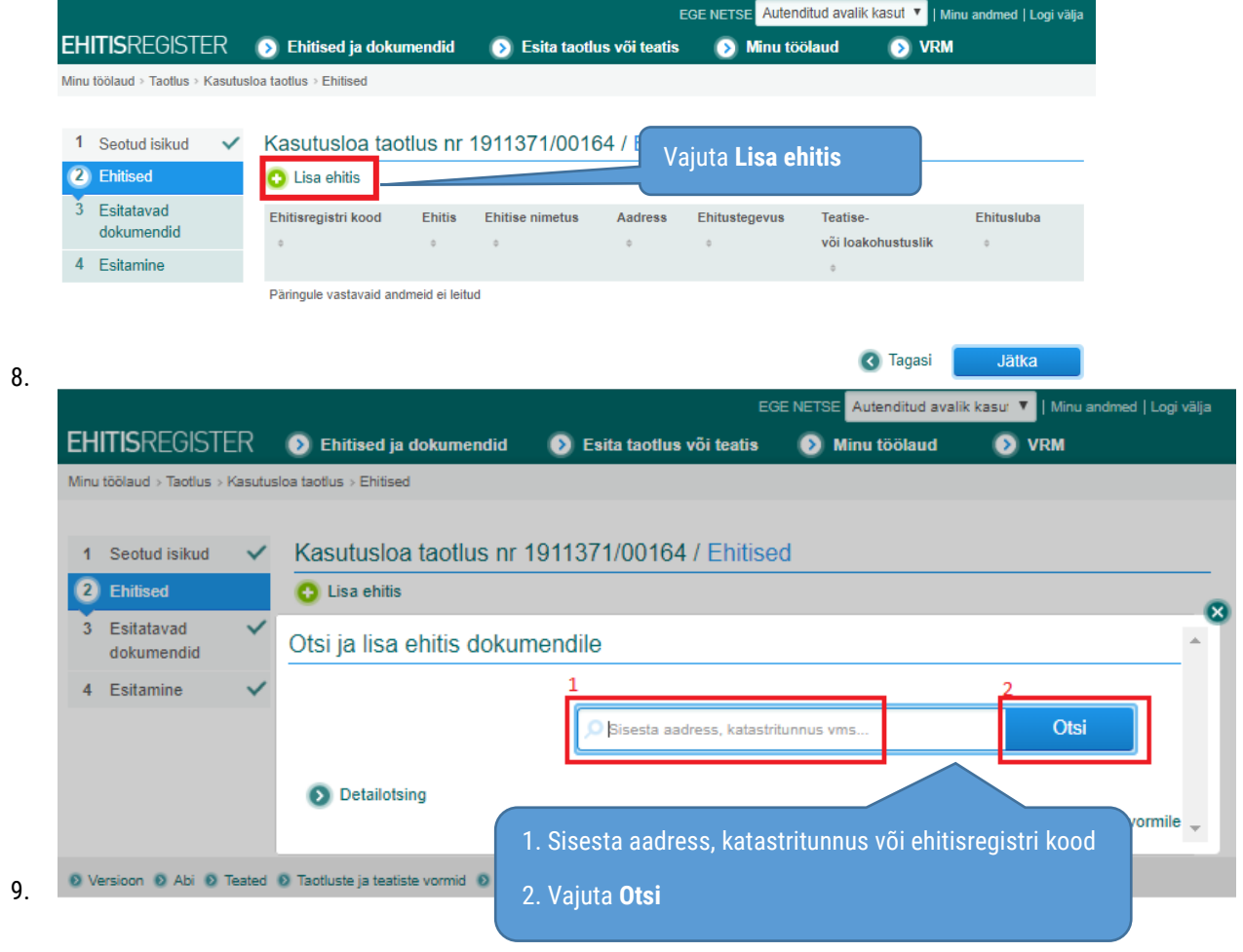

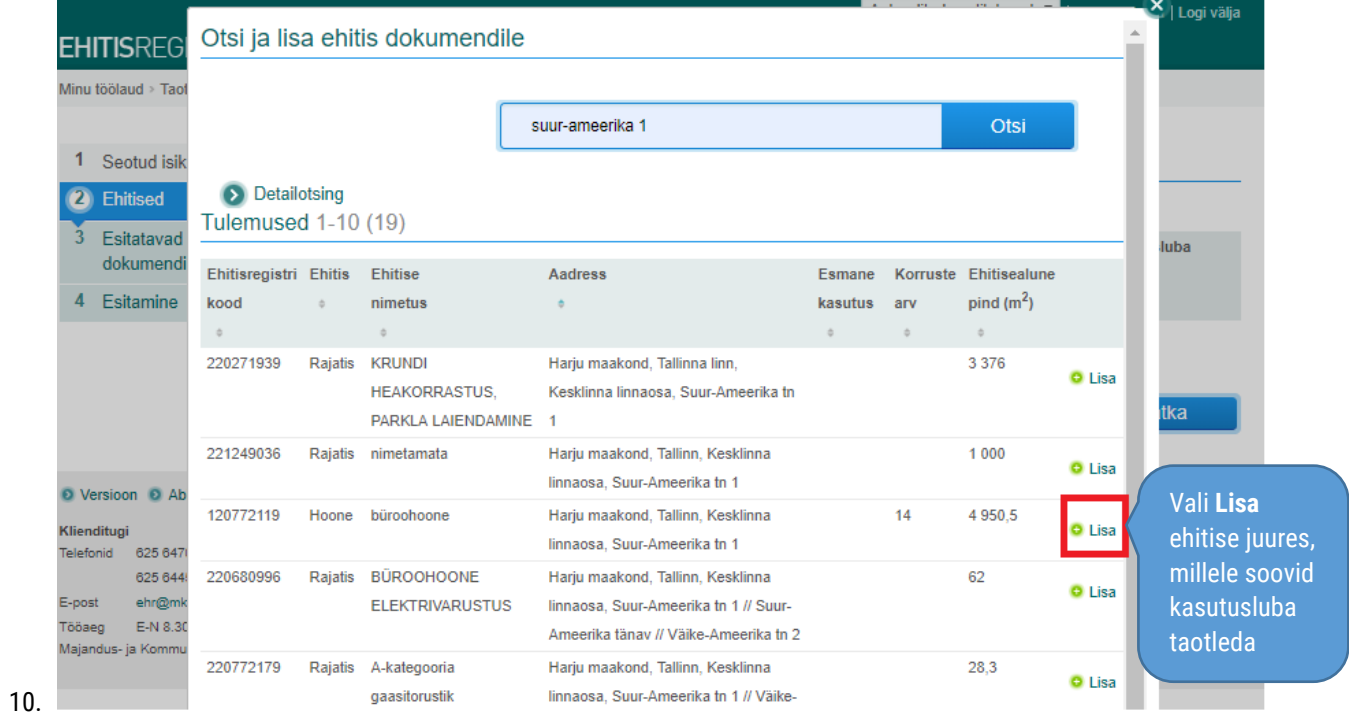

4

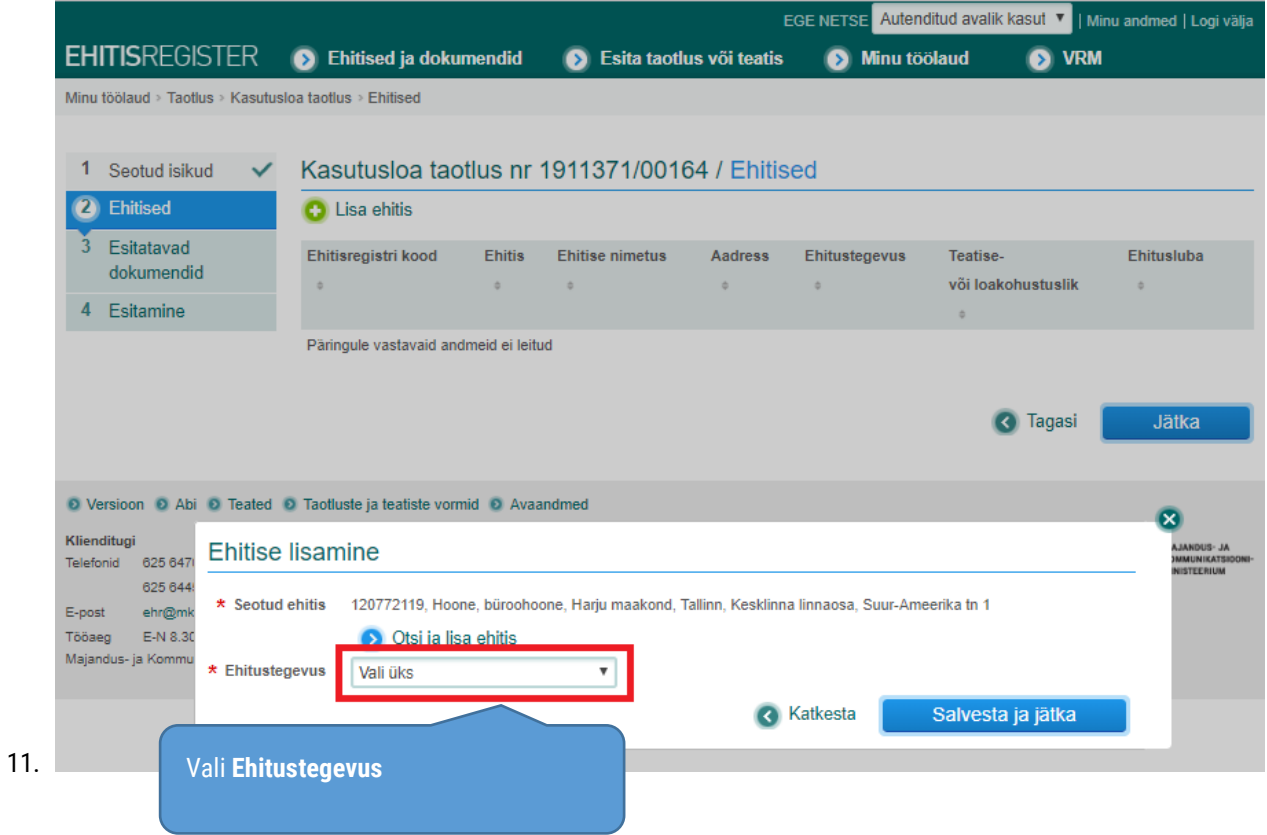

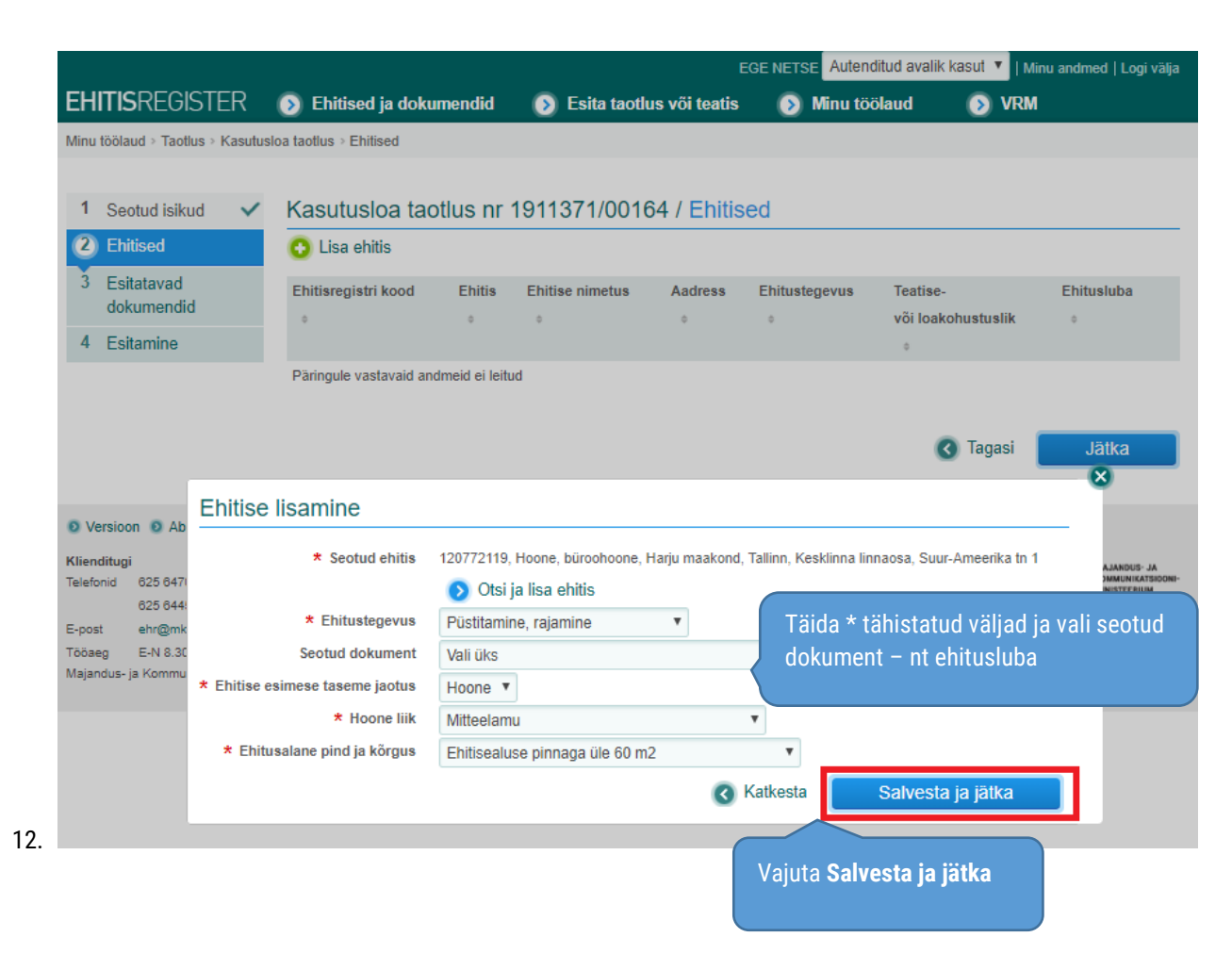

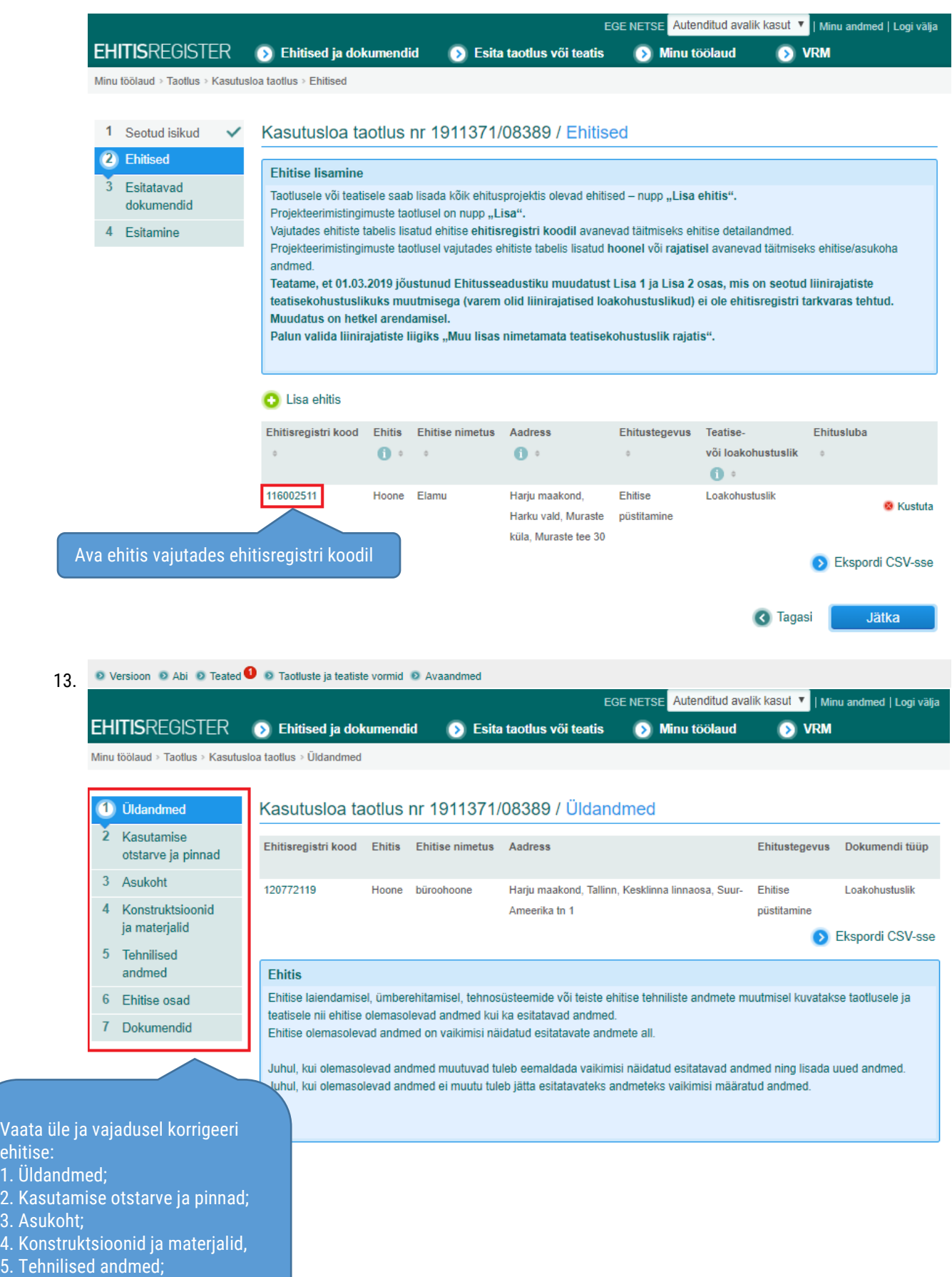

6. Ehitise osad;

ehitise:

7. Dokumendid

15.

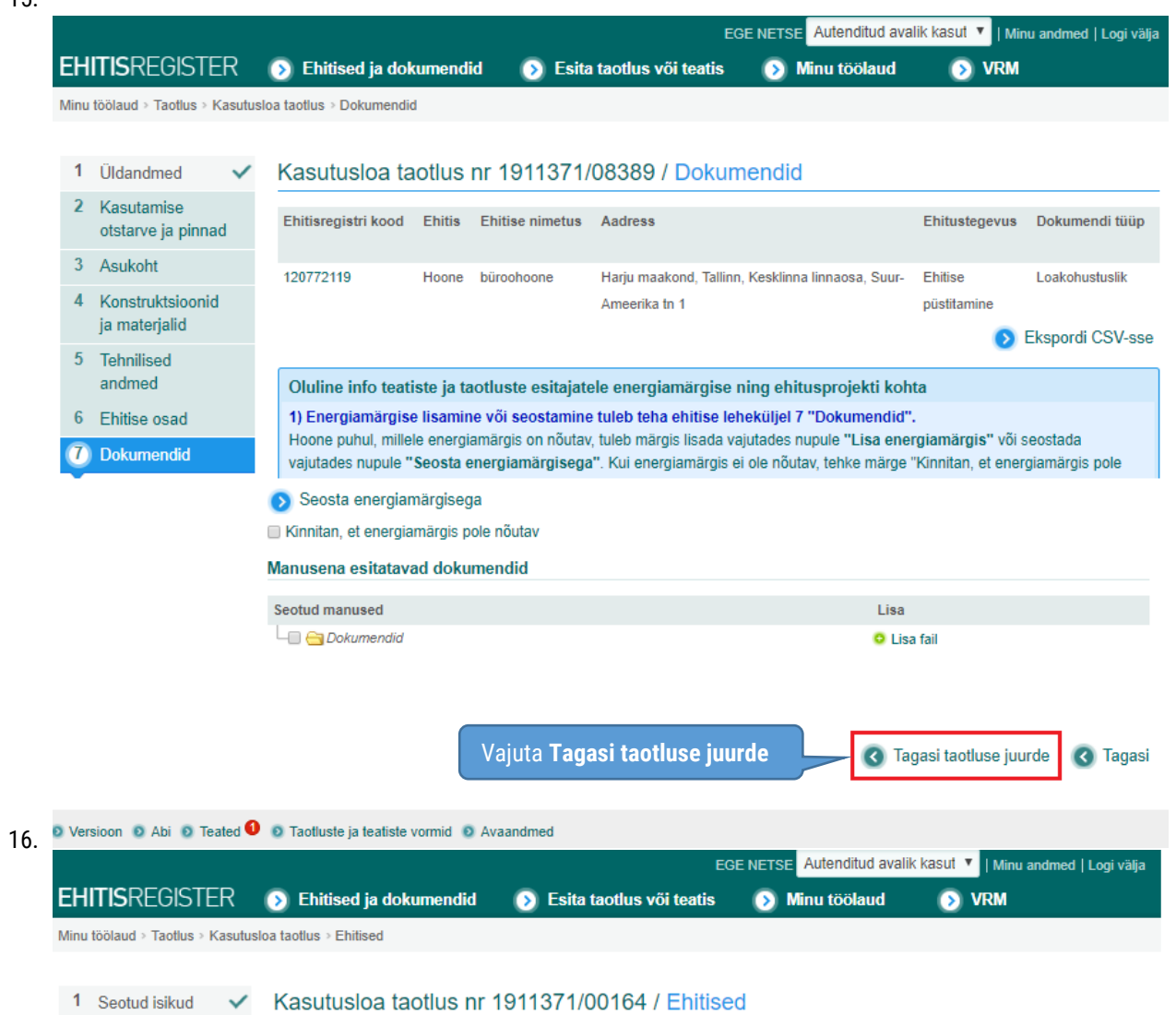

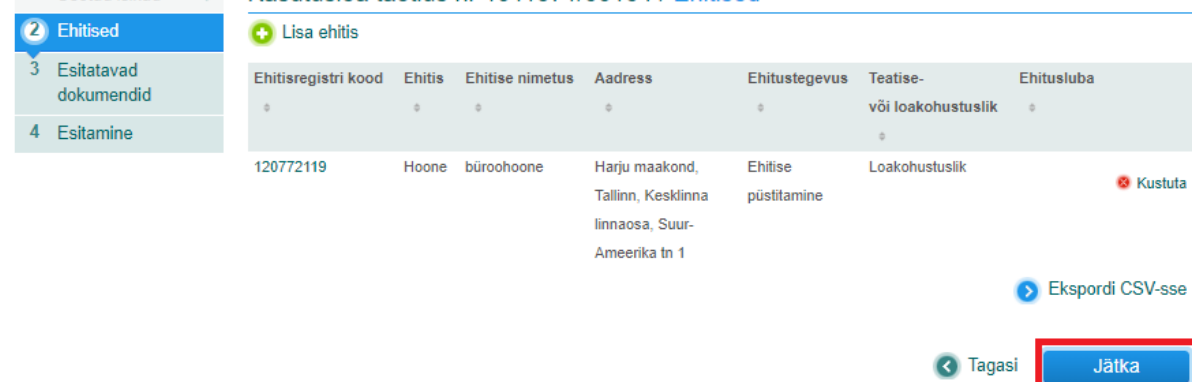

Vajuta **Jätka**

## Lehekülg 3 **Esitatavad dokumendid**

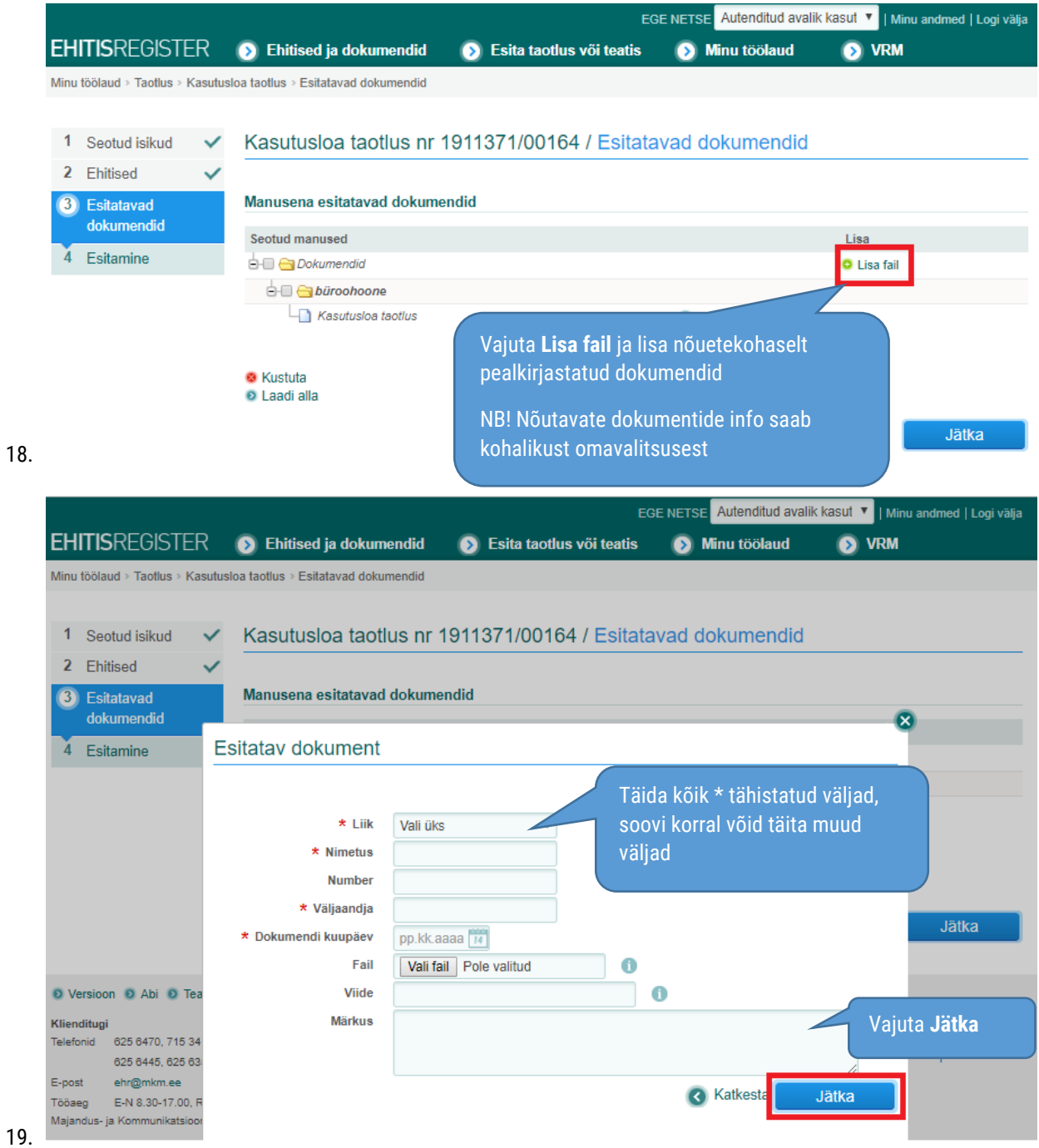

## Lehekülg 4 **Esitamine**

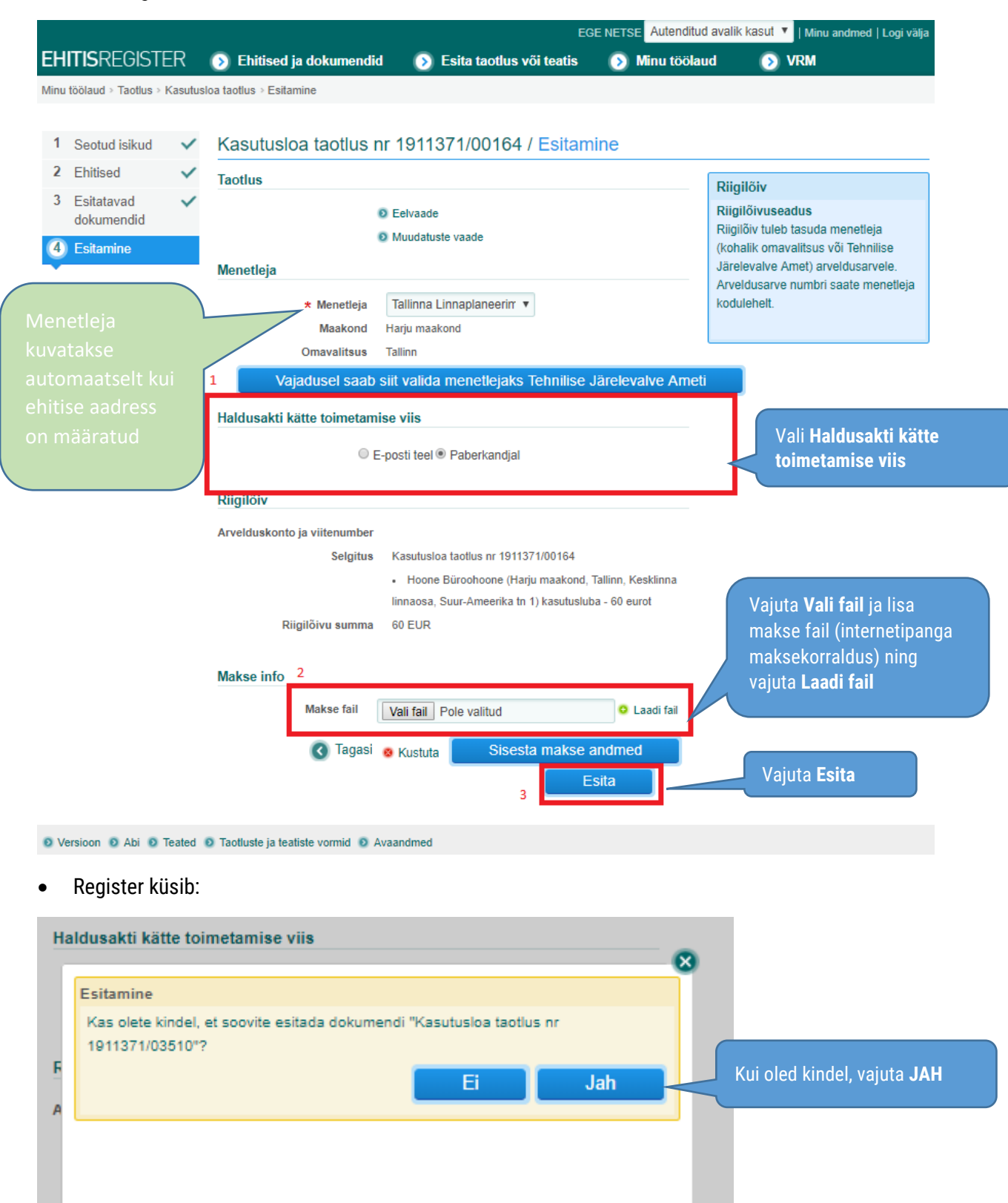

Riigiloivu summa 30 EUR